## **SESIÓN DE APRENDIZAJE N° 32 CONOCIENDO Y UTILIZANDO LAS HERRAMIENTAS DEL ENTORNO PERU EDUCA**

#### **I. DATOS INFORMATIVOS**:

- 1. I.E. E.
- 2. ÀREA
- 3. GRADO Y SECCIONES
- 4. DURACIÒN
- 5. FECHA
- 6. DOCENTE

María Parado de Bellido Persona, Familia y Relaciones Humanas 4to H 2 horas Del 08 al 10 de noviembre Doris C. Saccsa Saccsa

### **II. PROPÓSITO DIDÁCTICO**:

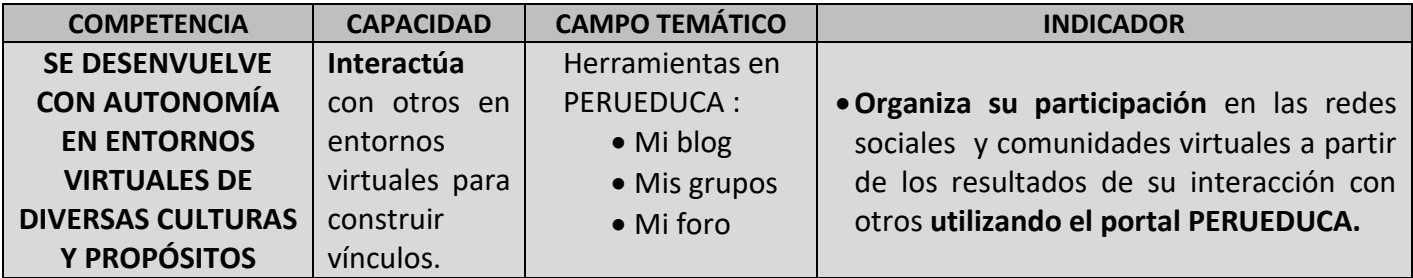

### **III. SECUENCIA DIDÁCTICA:**

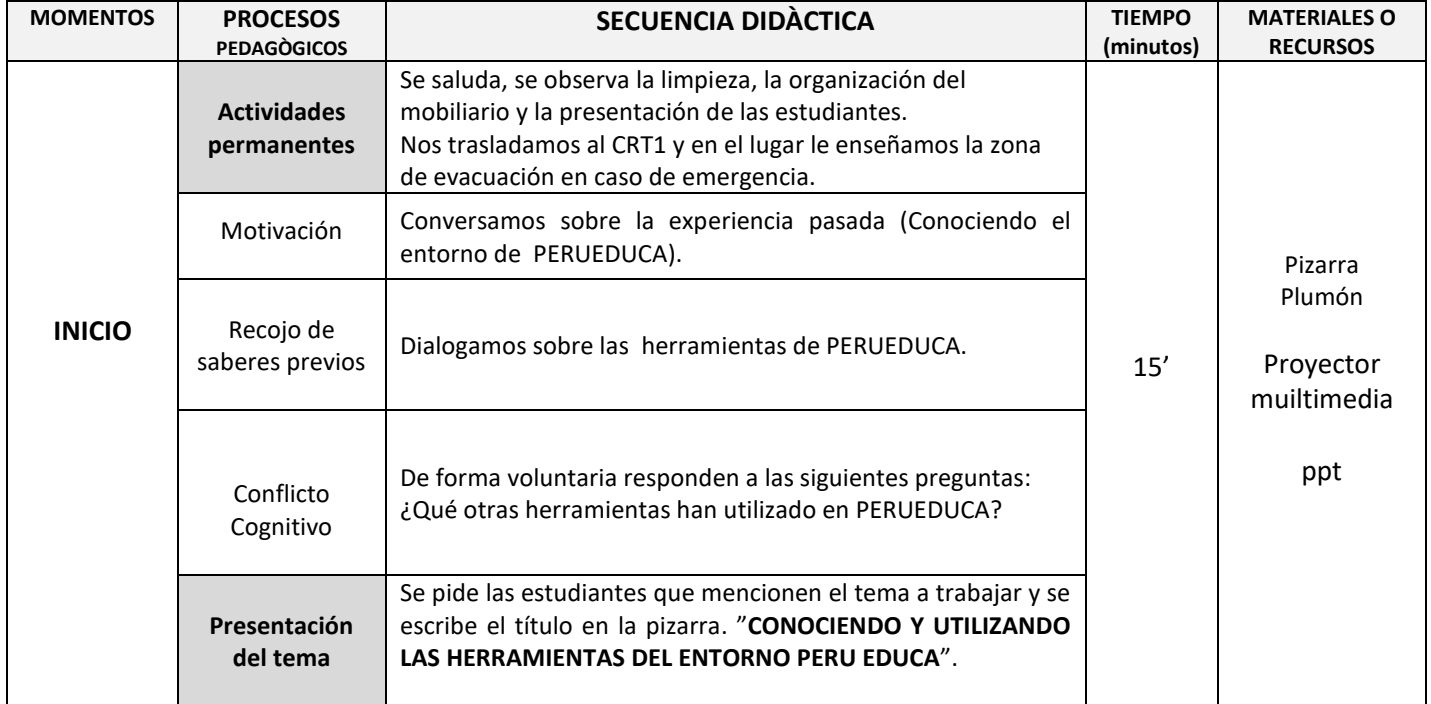

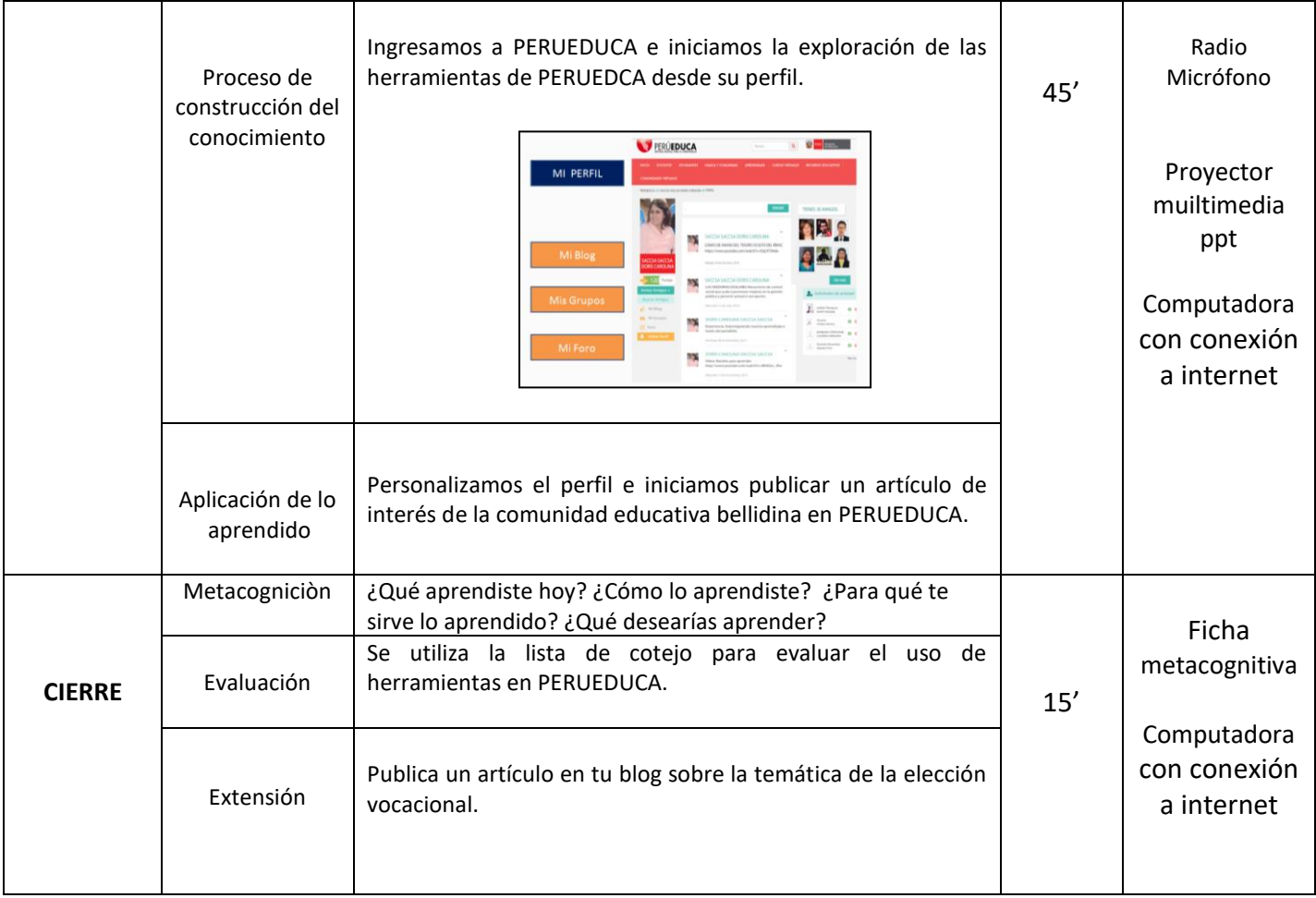

# **IV. EVALUACIÓN:**

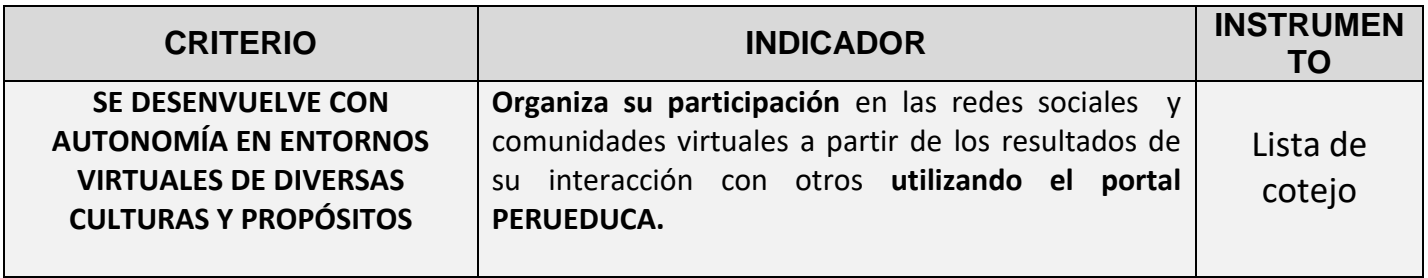

**………………………………..…………………………………………………… ……………………………………………………………………………………….** SUB DIRECTOR(A) DE FORMACIÓN GENERAL **DE EXECUCIÓN EN EL ENTRE DE LA CONSTITUTION DE LA CONSTITUTION DE LA CONSTITUTION DE LA CONSTITUTION DE LA CONSTITUTION DE LA CONSTITUTION DE LA CONSTITUTION DE LA CONSTITUTION DE LA C**